## **Digitale Diesel Elektronik DDE 2.1 F0:DATENLISTE**

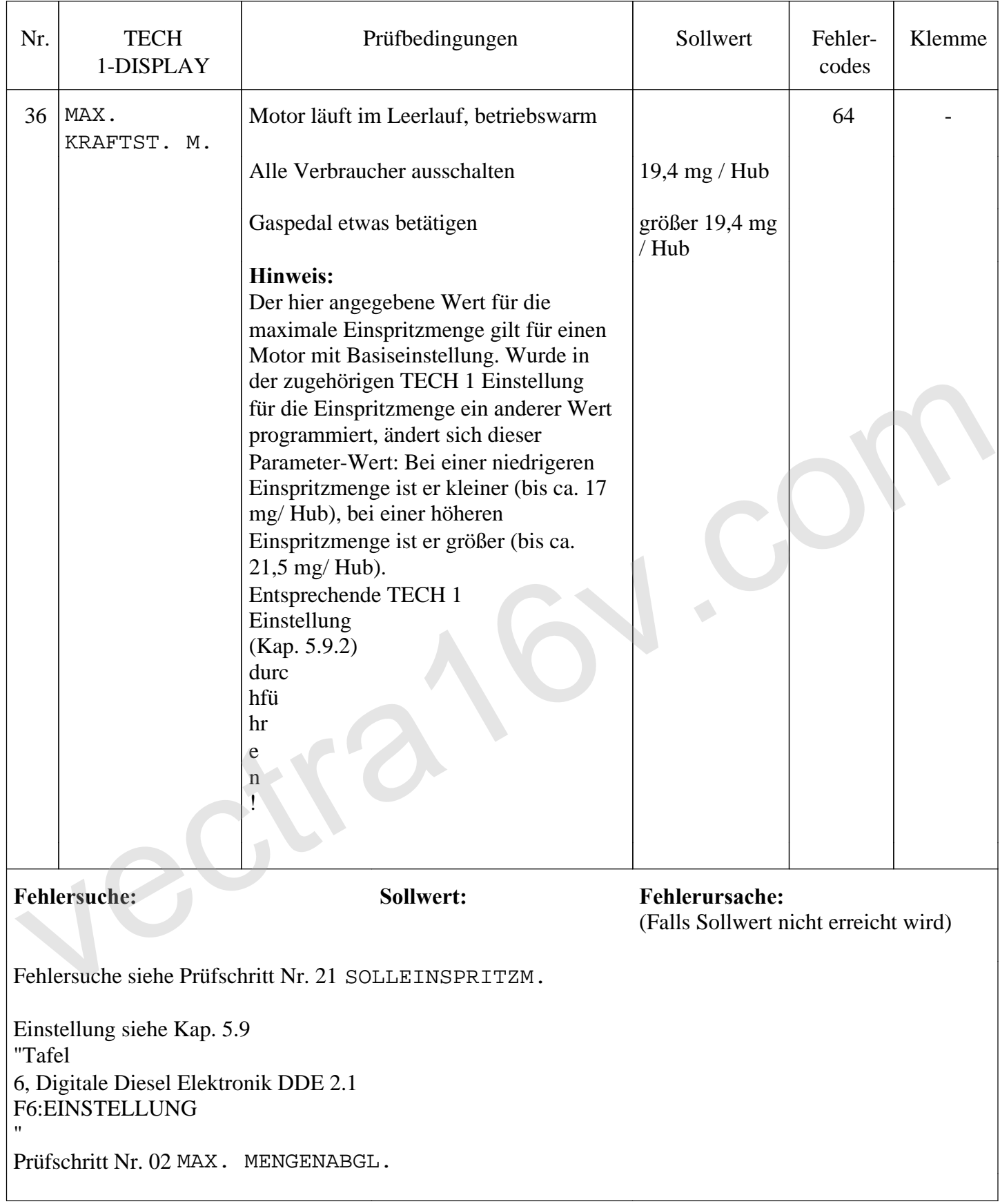